## 即时股票行情——使用 sensor.rest

【操作步骤】

- 1. 获得聚合数据平台股票数据 AppKey
- 2. 测试聚合数据平台
- 3. 配置 sensor.rest
- 4. 配置仅在开盘时间刷新数据
- 5. 配置行情 lovelace 界面

## 【参考】

- ⚫ 聚合数据平台 <https://www.juhe.cn/> ● json 文本格式化与检查
	- <https://jsonlint.com/>
- sensor.rest 配置说明 <https://www.home-assistant.io/components/sensor.rest/>
- 完整配置

```
sensor:
   - platform: rest
    name: 青岛啤酒
   resource: http://web.juhe.cn:8080/finance/stock/hs?<mark>gid=sh600600</mark>&key=<mark>d5ebb478</mark>
    value_template: '{{ value_json.result[0].data.nowPri }}'
    scan_interval: 9999
    json_attributes:
       - result
automation:
   - alias: 青岛啤酒股价更新
    initial_state: true
    trigger:
      platform: time_pattern
      seconds: '/30'
    condition:
      condition: or
      conditions:
        - condition: time
          after: '08:58:00'
         before: '11:02:00'
        - condition: time
          after: '12:58:00'
          before: '15:02:00'
     action:
      - service: homeassistant.update entity
        entity_id: sensor.qing_dao_pi_jiu
```
## 各种网站页面元素——sensor.scrape 组件

【操作步骤】

- 1. sensor.scarpe 组件的逻辑
- 2. 获得 HomeAssistant 网站上最新的版本号和组件数量
- 3. 使用 value template 调整字符串
- 4. 12306 火车票信息(失败)
- 5. 使用 sensor.scarpe2 组件
- 6. 获得淘宝商品价格

【参考】

⚫ scrape 过程

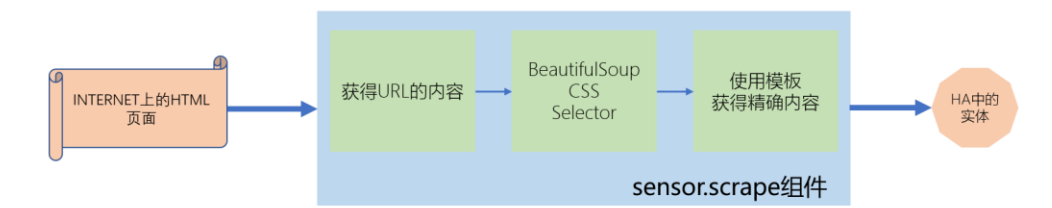

- sensor.scrape 组件 <https://www.home-assistant.io/components/sensor.scrape/>
- BeautifulSoup CSS Selector <https://www.crummy.com/software/BeautifulSoup/bs4/doc/#css-selectors>
- 自定义的 sensor.scrape2 组件 <https://github.com/zhujisheng/HAComponent/tree/master/scrape2>
- selenium 项目 <https://www.seleniumhq.org/>
- 视频中的配置样例:

## sensor: - platform: scrape

- name: HA 最新版本号
- resource: https://www.home-assistant.io
- select: ".current-version h1"
- value\_template: '{{ value.split(":")[1] }}'
- platform: scrape name: HA 组件数量
- resource: https://www.home-assistant.io/components/
- select: 'a[href="#all"]'
- value\_template: '{{ value.split("(")[1].split(")")[0] }}'
- platform: scrape2 name: 火车票数量
- resource:
- https://kyfw.12306.cn/otn/leftTicket/init?linktypeid=dc&fs=%E5%8C%97%E4%BA%AC,BJP&ts=%E4%B8%8A%E6%B5%B7,SHH&da te=2019-02-12&flag=N,Y,Y
	- select: '#ZY\_2400000G410N'
	- platform: scrape2
	- name: 淘宝商品价格
- resource: https://detail.tmall.com/item.htm?spm=a1z10.1-b-s.w15914064-
- 15567552165.202.1b375f3bHeEALW&id=560539474778&skuId=3504541689458&scene=taobao\_shop
	- select: '.tm-price'